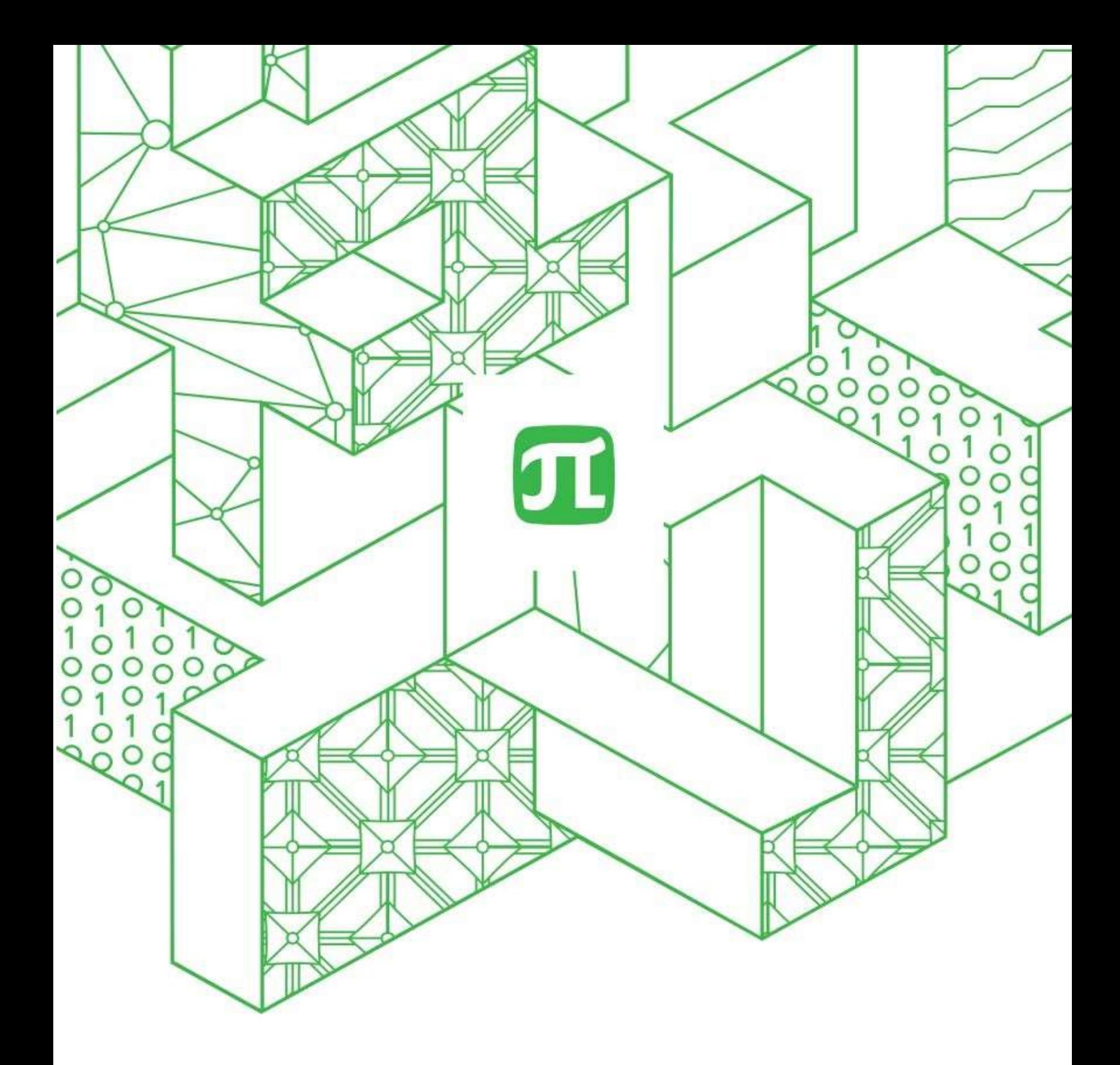

# **Инструкция участника**

**мероприятия в системе «Вебинар»**

Версия 1.1 от 2022.12.02

## Оглавление

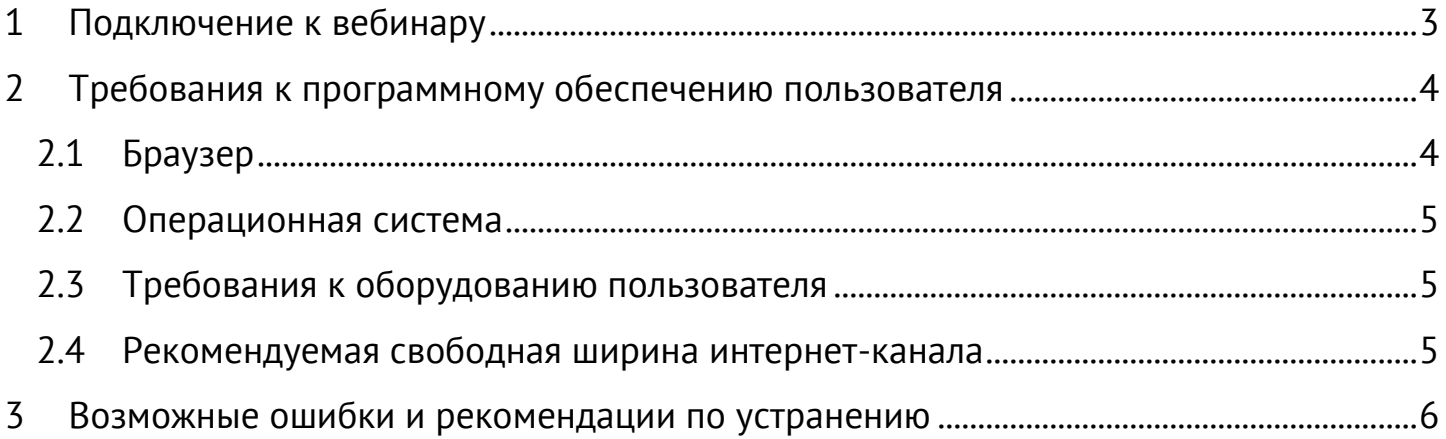

#### <span id="page-2-0"></span>**1 Подключение к вебинару**

Чтобы подключиться к вебинару нужна ссылка, которая распространяется организатором. Для подключения к вебинару рекомендуется использовать компьютер соответствующий требованиям согласно п.2.

Для регистрации участия в вебинаре:

- 1. Откройте письмо со ссылкой на регистрацию.
- 2. Нажмите на кнопку "Перейти к вебинару".
- 3. Заполните все поля регистрационной формы.

4. На указанный в форме адрес электронной почты придет письмо с ссылкой для подключения к вебинару.

5. В указанное дату и время нажмите на кнопку "Перейти к вебинару" в одном из писемприглашений.

**На компьютере** – будет предложено продолжить просмотр в браузере.

**На мобильных устройствах** – ввиду отсутствия интеграции приложения вебинар с сервером СПбПУ, при открытии ссылки на вебинар появится предложение Открыть в приложении.

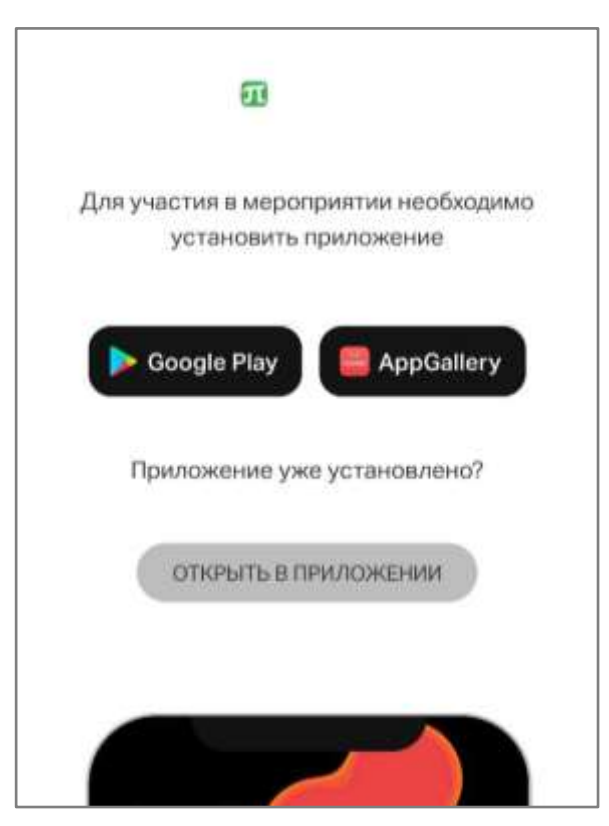

Необходимо в меню браузера мобильного устройства выбрать вариант отображения Версия для ПК (установить галочку).

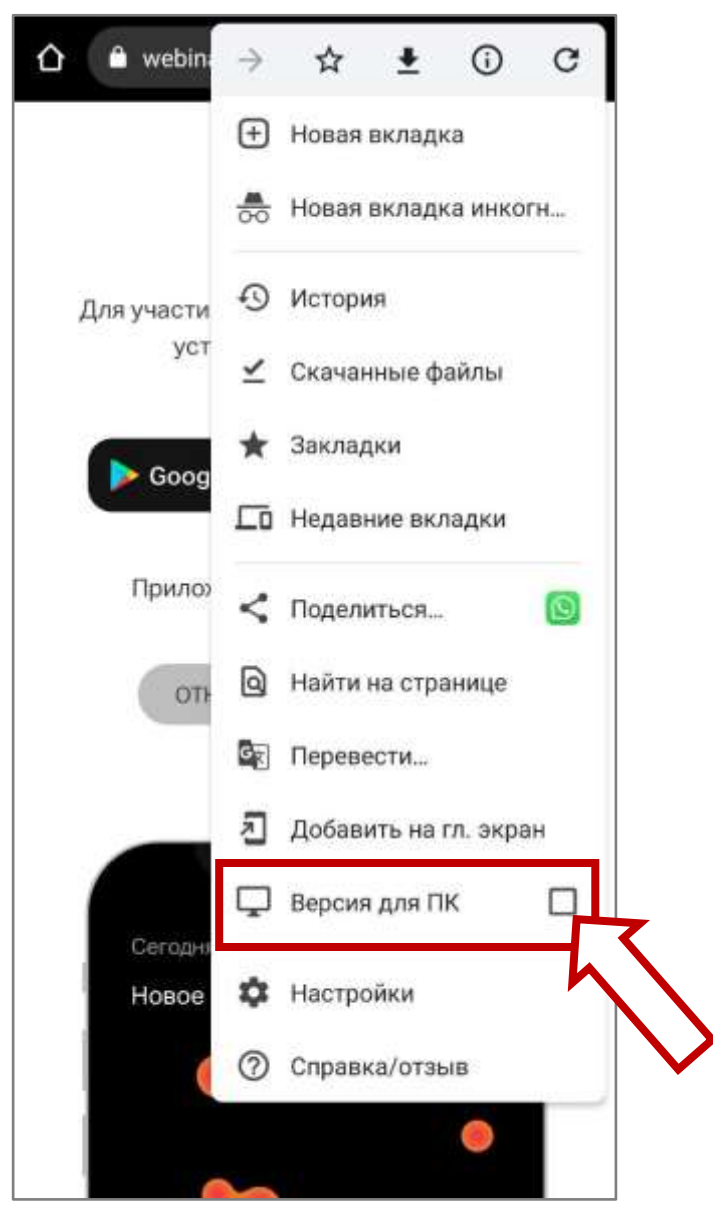

После изменения режима отображения страницы произойдет переход к странице входа на вебинар.

Апримечание Корректная работоспособность на мобильных устройствах не гарантируется.

#### <span id="page-3-0"></span>**2 Требования к программному обеспечению пользователя**

### <span id="page-3-1"></span>**2.1 Браузер**

Последние на текущий момент версии:

- Google Chrome
- Chromium\ Chromium GOST
- Яндекс. Браузер (нет поддержки технологии WebRTC в Windows 7)

Работа в этих и других версиях браузеров возможна, но не гарантируется:

- Apple Safari
- Mozilla Firefox

Неподдерживаемые браузеры:

- Opera (из-за ограничений в работе H.264 декодера со стороны браузера мы не можем гарантировать корректную работу сервиса в этом браузере)
- Microsoft Edge
- И прочие не перечисленные браузеры.

### <span id="page-4-0"></span>**2.2 Операционная система**

Минимальные поддерживаемые версии

- Windows 7 и новее
- macOS  $10.10 \mu$  новее
- Дистрибутивы Linux с ядром 3.16 и новее

### <span id="page-4-1"></span>**2.3 Требования к оборудованию пользователя**

Минимальные требования к оборудованию

- Процессор: Intel Core i3 6-го поколения или аналог от AMD
- Оперативная память: 4 ГБ
- Разрешение экрана: 1024x768

Работа сервиса на более слабом клиентском оборудовании не гарантируется и возможна с ограничениями.

Аудио- и видео- устройства

- Наушники или колонки (для просмотра вебинара)
- Гарнитура или подключаемый спикерфон с функцией шумо/эхоподавления (для голосового общения с участниками вебинара)
- Веб-камера (для видео диалога с участниками вебинара)

### <span id="page-4-2"></span>**2.4 Рекомендуемая свободная ширина интернет-канала**

Рекомендуемая скорость подключения к сети интернет 10 Мбит/с.

Сервис может некорректно работать при использовании proxy-серверов и других специфичных ограничений сети.

#### <span id="page-5-0"></span> $\overline{3}$ Возможные ошибки и рекомендации по устранению

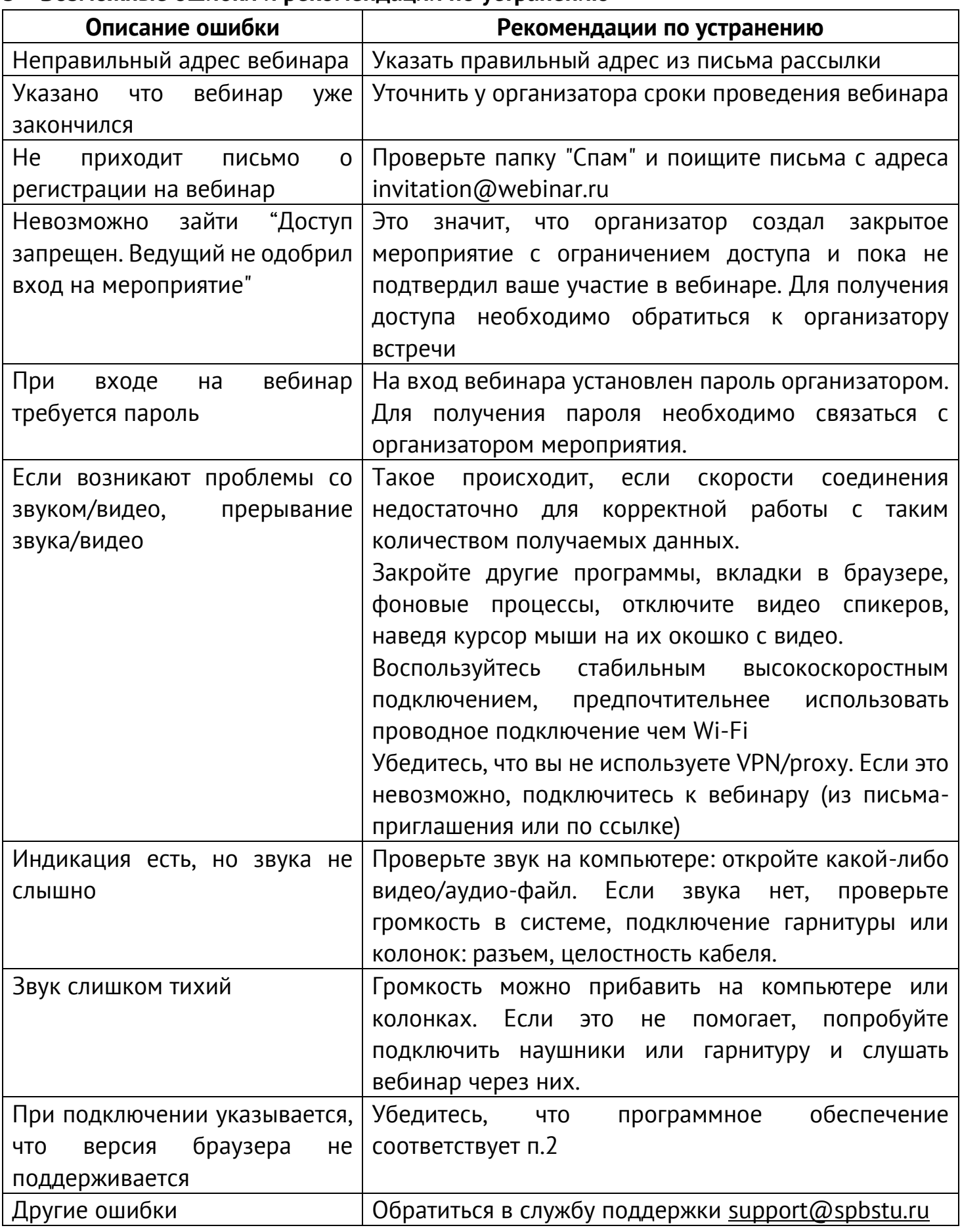